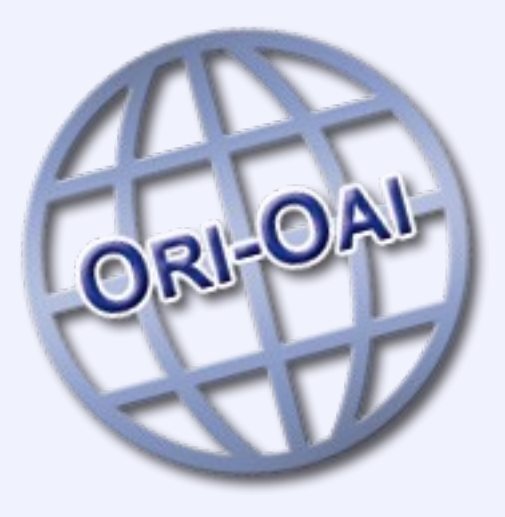

# **ORI-OAI V1 Présentation du Workflow**

**Réunion fonctionnelle ORI-OAI Ressource Pédagogique Numérique 6/12/07**

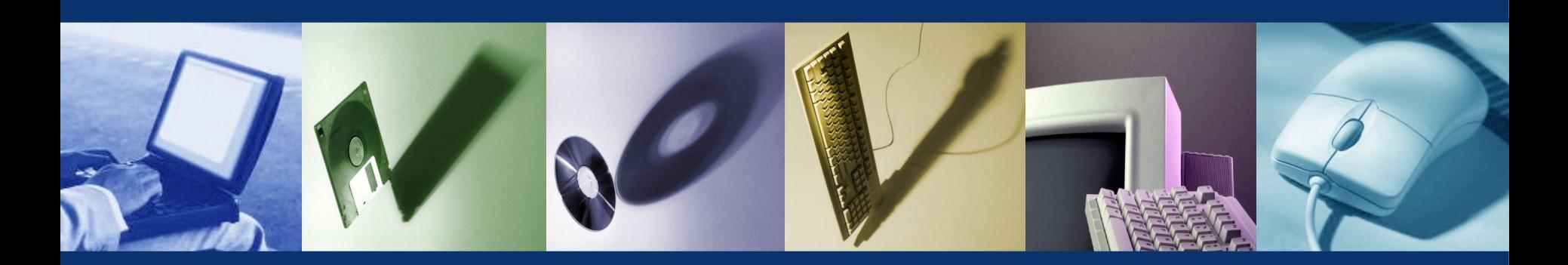

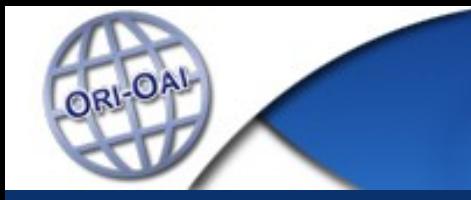

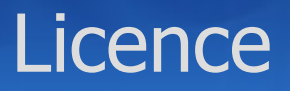

Ce travail est mis à disposition sous une licence Creative Commons **Vous êtes libres**

De reproduire, distribuer et communiquer cette création au public De modifier cette création

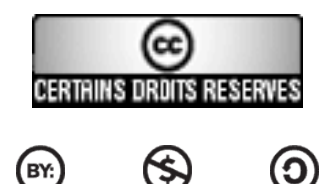

Cette création est mise à disposition selon le Contrat Paternité-NonCommercial-ShareAlike 2.5 disponible en ligne http://creativecommons.org/licenses/by-ncsa/2.5/

Remarque : Les transparents présentés ici ont été réalisés par :

**Vincent Bonamy (Université de Rennes 1)** 

# Objectif et Plan

### Plan

- démo ?
- Rappel du concept de workflow
- Grands principes du module ORI-OAI-Workflow
- **Les droits dans ORI-OAI-Workflow**
- **Types de métadonnées**
- **Fonctions/conditions disponibles**
- **Workflow RPN par défaut**
- Catégories par défaut
- … questions ? démo ?

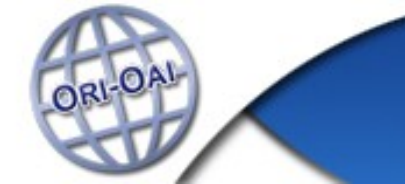

# **WorkFlow**

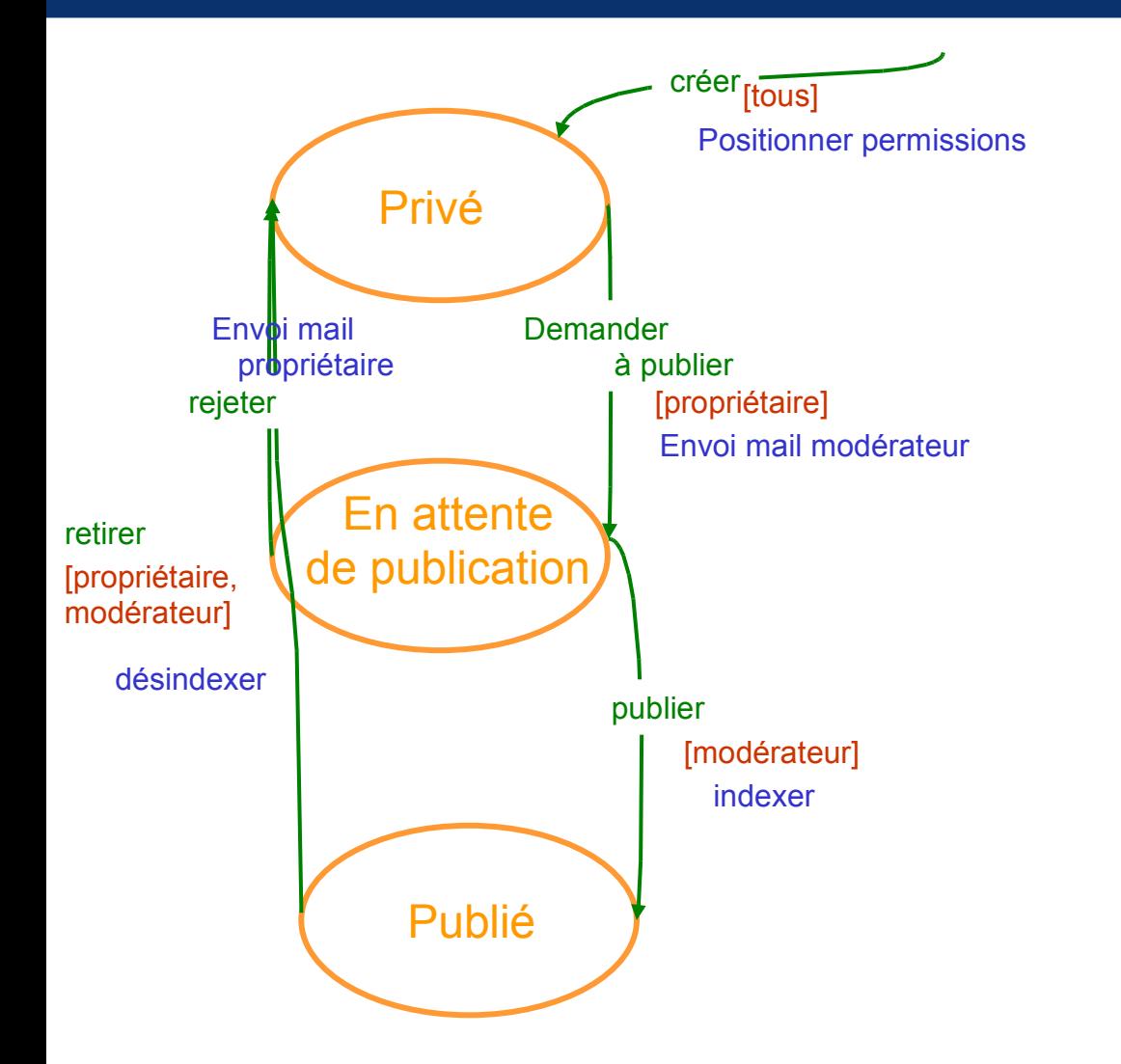

Diagramme Etats / Transitions

**Etats Transitions** Conditions Actions

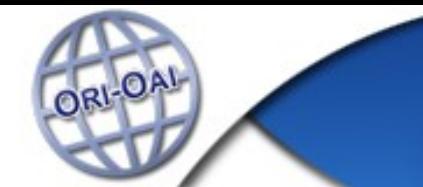

## **WorkFlow**

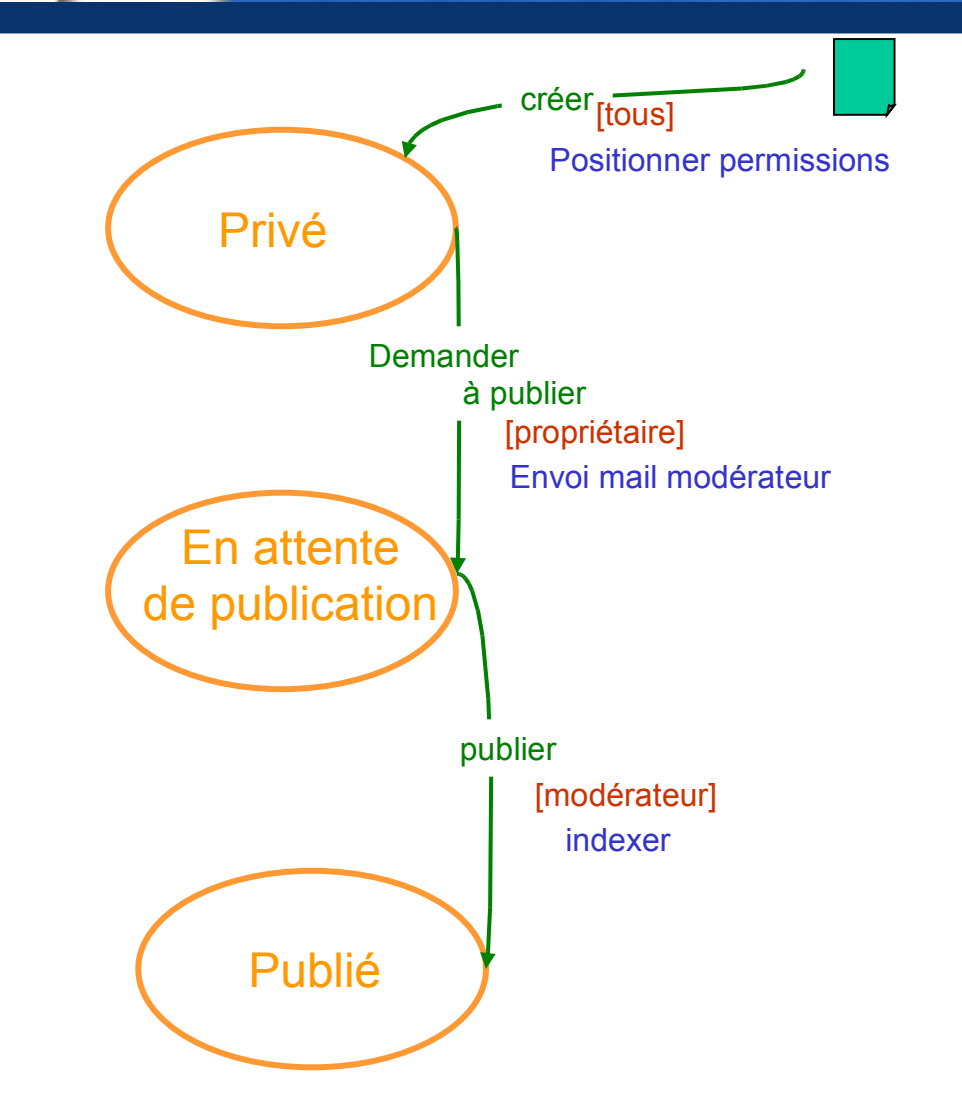

Déroulement …

**Etats Transitions Conditions** Actions

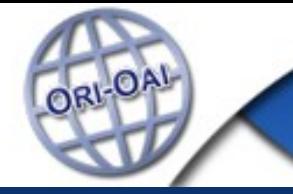

- IHM et module générique
- **Un maximum de configurations disponibles** 
	- Utilisateurs / Groupes
	- **Permissions / Rôles**
	- **Types de métadonnées** 
		- **Les workflows par type de métadonnées**
		- Les formulaires liés aux types de métadonnées
	- **Le workflow en lui-même**
	- Les catégories visibles par les utilisateurs
- **Le workflow dirige l'ensemble**
- La partie "droit" (sécurité) est importante :
	- on voit/utilise ce que l'on a le droit de voir/faire
		- => formulaires

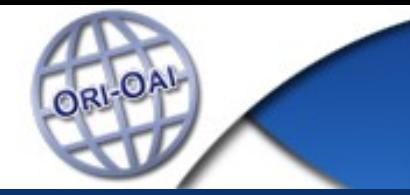

# Utilisateurs / Groupes

#### Utilisateur = authentifié (LDAP, CAS) + identifié (LDAP)

- $\blacksquare$  ex : vbonamy
- Groupe
	- groupe LDAP  $\sim$  groupes prédéfinis dans le SI.
	- groupe défini dans la configuration par un filtre LDAP  $\sim$ groupes virtuels non définis dans le SI.

 ex: moderators = (| (&(objectClass=Person)(uid=gtadmin)) (&(objectClass=Person)(uid=smagadur)) (&(objectClass=Person)(uid=vbonamy)) )

■ ex: all= (objectClass=Person)

# Permissions / Rôles (Mask)

#### **Permissions**

- Administration [1]
- $\blacksquare$  Read [2]
- **Write [4]**
- Create [8]
- Delete [16]
- Rôles
	- Authenticated [1]
	- **Owner** [2]
	- Moderator [4]
- Moderate [32]
- Use\_create\_form [64]
- Use\_lom\_form [128]
- $\blacksquare$  etc.  $\ldots$ 
	- (use\_entity\_form [2048])
	- **Entite\_moderator [8]**
	- Juridique\_moderator [32]
	- etc. ...
		- (Administrator [128])

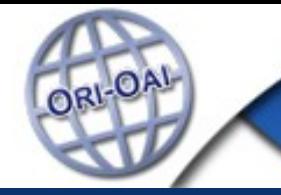

- On donne des Permissions à des Rôles :
	- **Authenticated->Create [8]**
	- Moderator->Moderate+Delete [32+16=48]
- On donne des rôles à des groupes (ou des utilisateurs)
	- all-> Authenticated [1]
	- moderators-> Moderator [4]
- $\blacksquare$  => 2 modes d'affectations
	- **Affectation par défaut (pour toutes les fiches) et absolue** (configuré en dehors du workflow [diagramme état/transtions]).
	- **Affectation lors des transitions:** 
		- action/fonction addPermission/deletePermission
		- action/fonction addRole/deleteRoleS

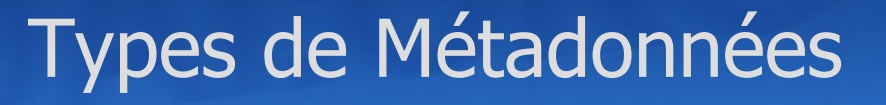

- **Type de métadonnée [ressource\_pedago] =** 
	- titre [Ressource Pédagogique LOM]
	- workflow (diagramme e/t et état initial) ['easy']
	- espace de noms [\[http://ltsc.ieee.org/xsd/LOM\]](http://ltsc.ieee.org/xsd/LOM)
	- **F** formulaires (lom-full et lom-author)
	- **F** formulaire initial (lom-author)
	- permission (mask) pour la suppression [Delete = 16]
	- fiche xml initiale (lom-prototype.xml)

...

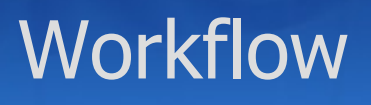

- - On implémente le diagramme d'états/transtions
		- $\blacksquare$  => fichier xml osworkflow => configuration
- **Example 1** En utilisant pour fonctions et conditions les fonctions et conditions apportées par ORI-OAI-Workflow
	- hasPermission, hasRole, verifyXPathes
	- addPermission, addRole (possibilité de conditionner sur un Xpath), deletePermission, deleteRole, saveXmlHistory, sendEmail, saveorUpdateIndex, deleteIndex, revertXml, setIdentity
- **On peut aussi développer de nouvelles** fonctions/conditions pour ses besoins propres
	- et les partager ;-)

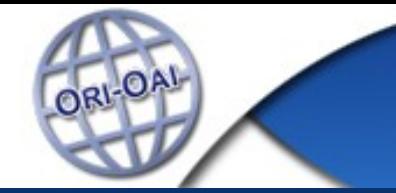

# Workflow RPN par défaut

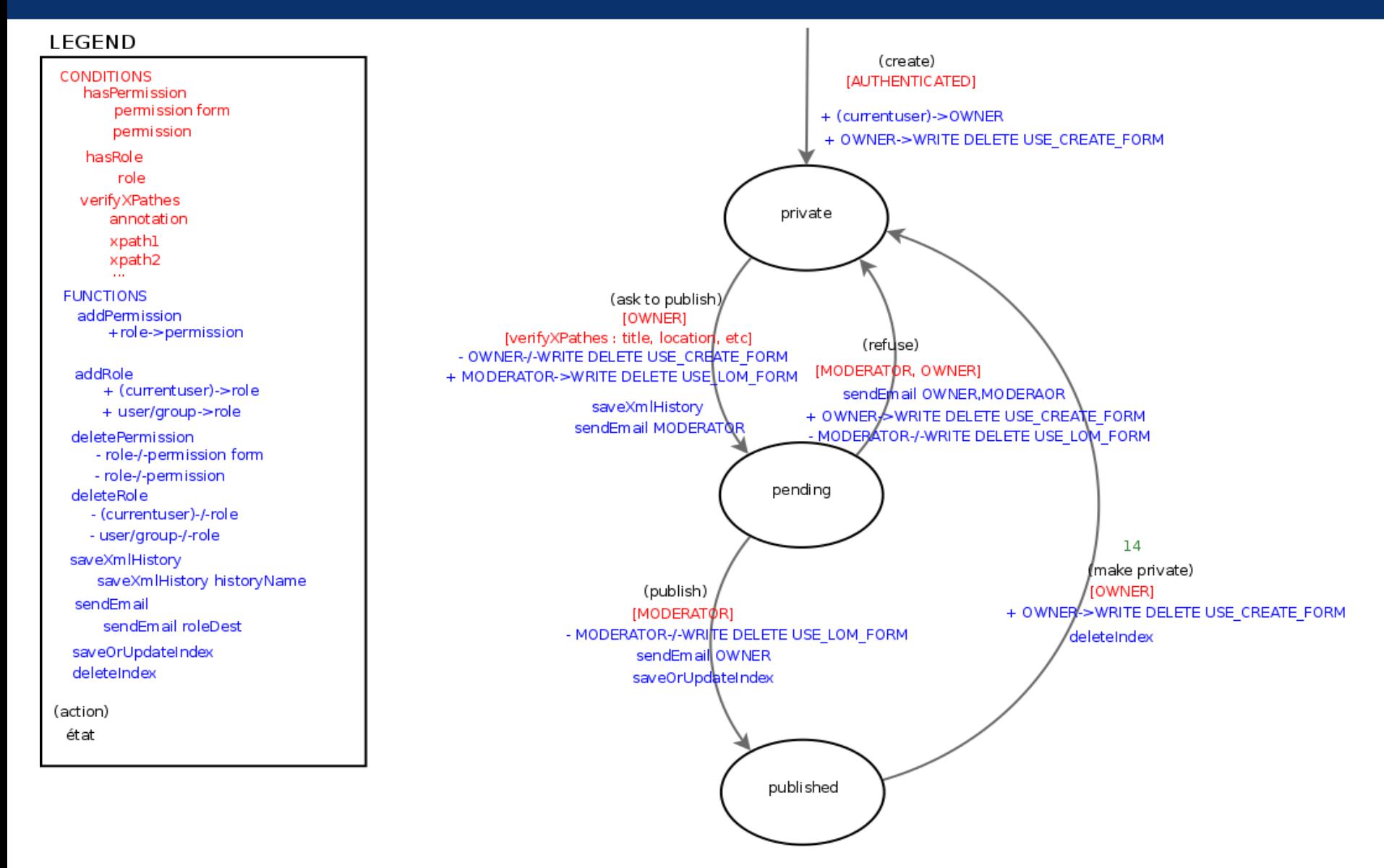

#### Paris, 6 Décembre 2007 **Réunion ORI-OAI RPN** 12

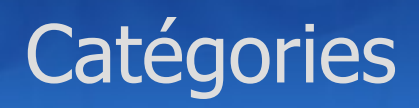

- Catégorie  $\sim$  dossier virtuel pour « trier » les fiches qui nous concernent
	- id=mes\_docs\_creations
		- états par workflow
			- very\_easy
				- private
			- easy
				- private
		- rôles
			- 2 [Owner]
		- description : Mes ressources en cours d'édition

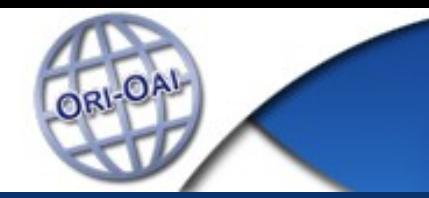

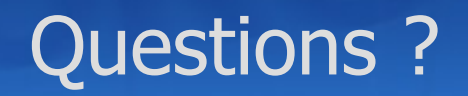

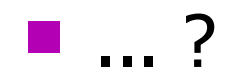